## 2024 MathWorks 中国汽车年会

## MATLAB AI驱动应用的多场景部署 ---从嵌入式到云端

马文辉, *MathWorks*中国

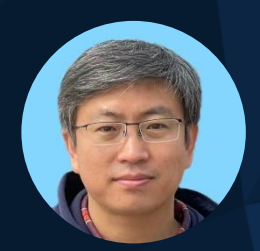

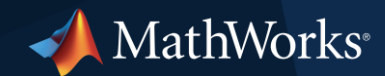

© 2024 The MathWorks, Inc.

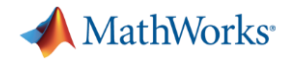

## AI驱动系统开发的全流程

MATLAB&Simulink覆盖AI驱动的应用开发全流程

### **Data Preparation**

亜血

Data preprocessing

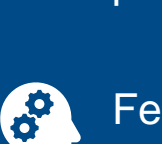

**Feature** engineering

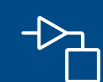

Simulationgenerated data

### **AI Modeling AI Modeling**

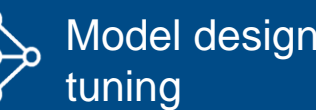

Explain

883

predictions Lapidir moders

Model design and Model design and Model design tuning

Explain models and Hardware Python interoperability

Explain models and

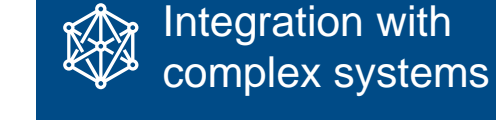

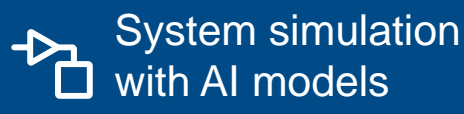

**Simulation & Test**

 $\rightarrow$  System verification  $\mathbf{\hat{y}}$  and validation

### **Deployment**

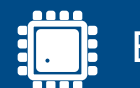

Embedded devices

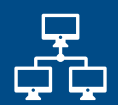

Enterprise systems

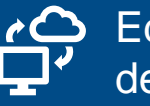

Edge, cloud, desktop

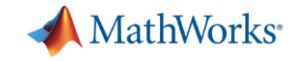

## MATLAB 应用可是实现与任何人分享(部署)

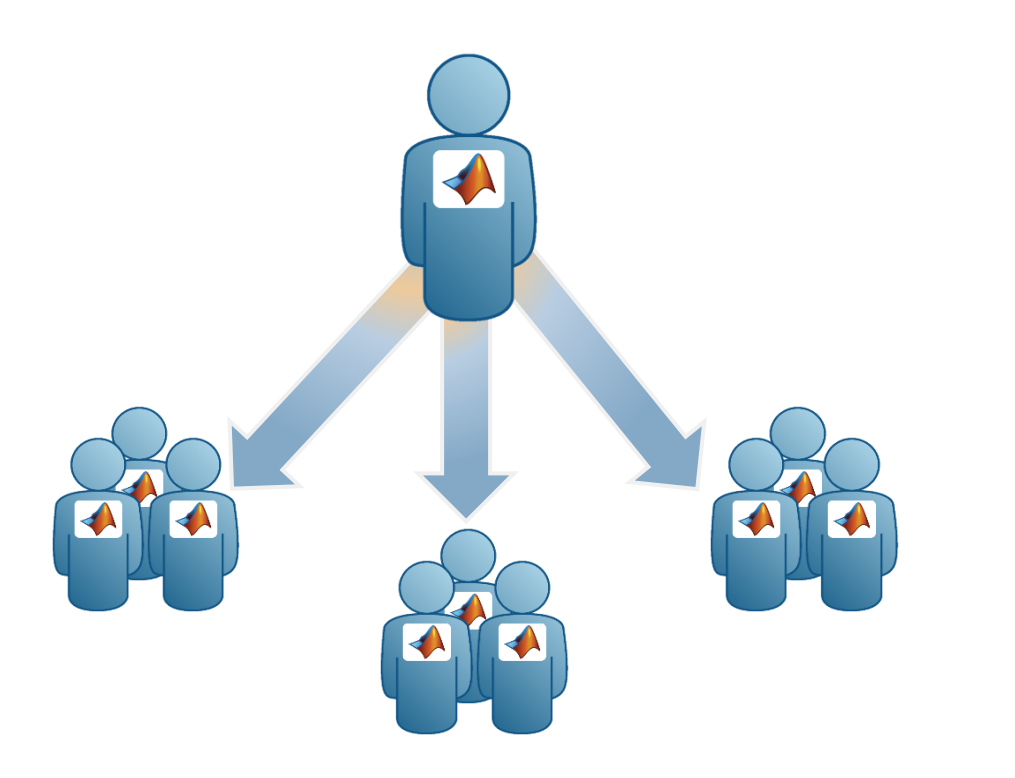

### **MATLAB**用户(已安装**MATLAB**) 非**MATLAB**用户(未安装**MATLAB**)

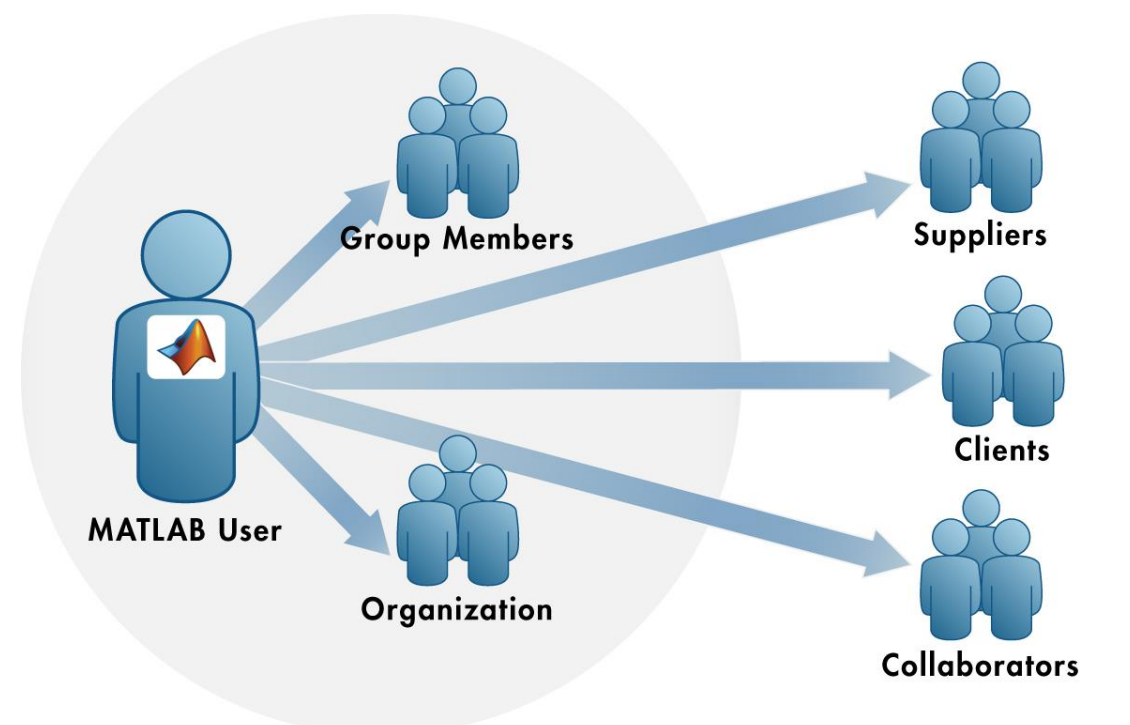

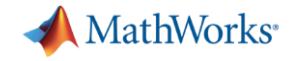

## MATLAB支持应用的多场景部署

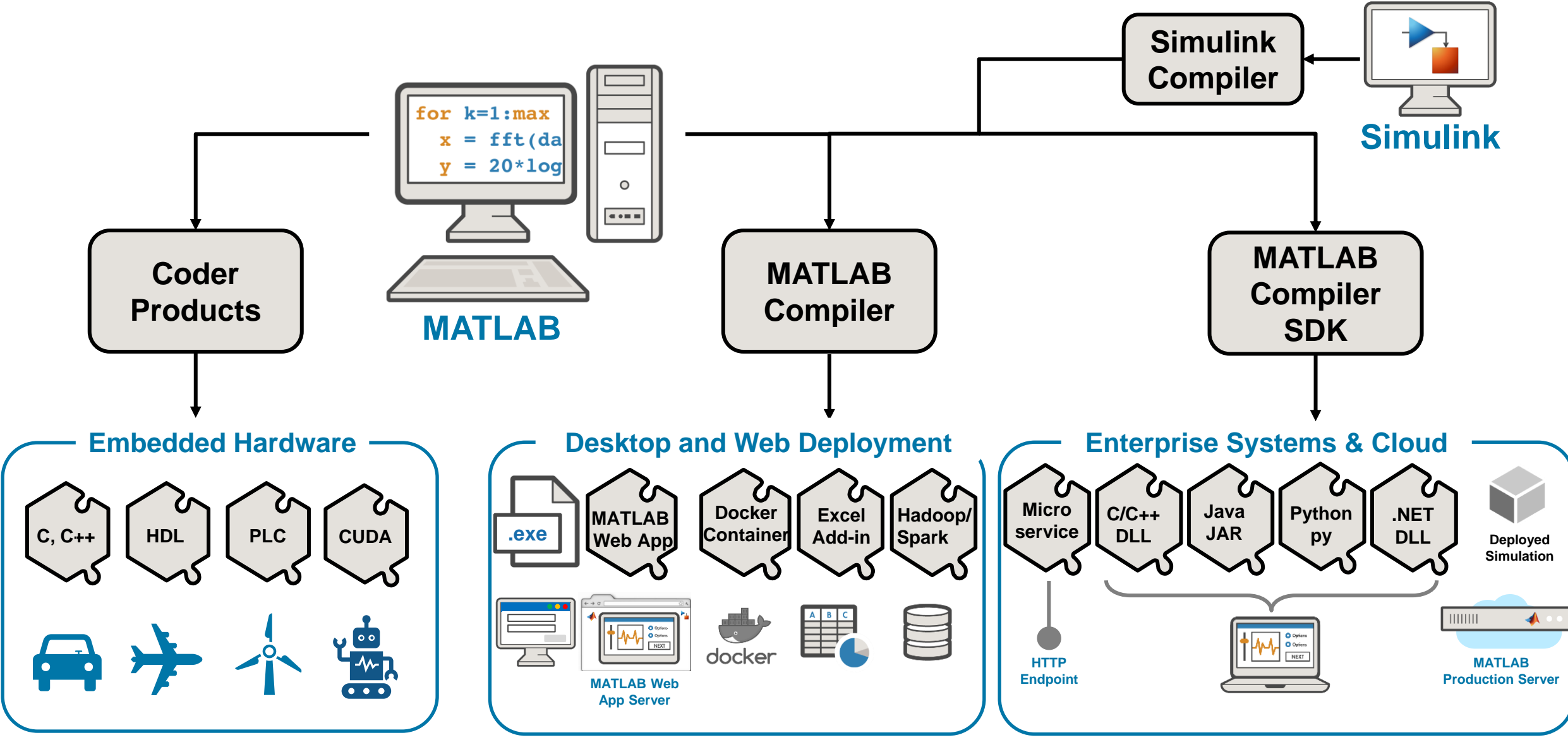

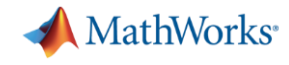

嵌入式部署

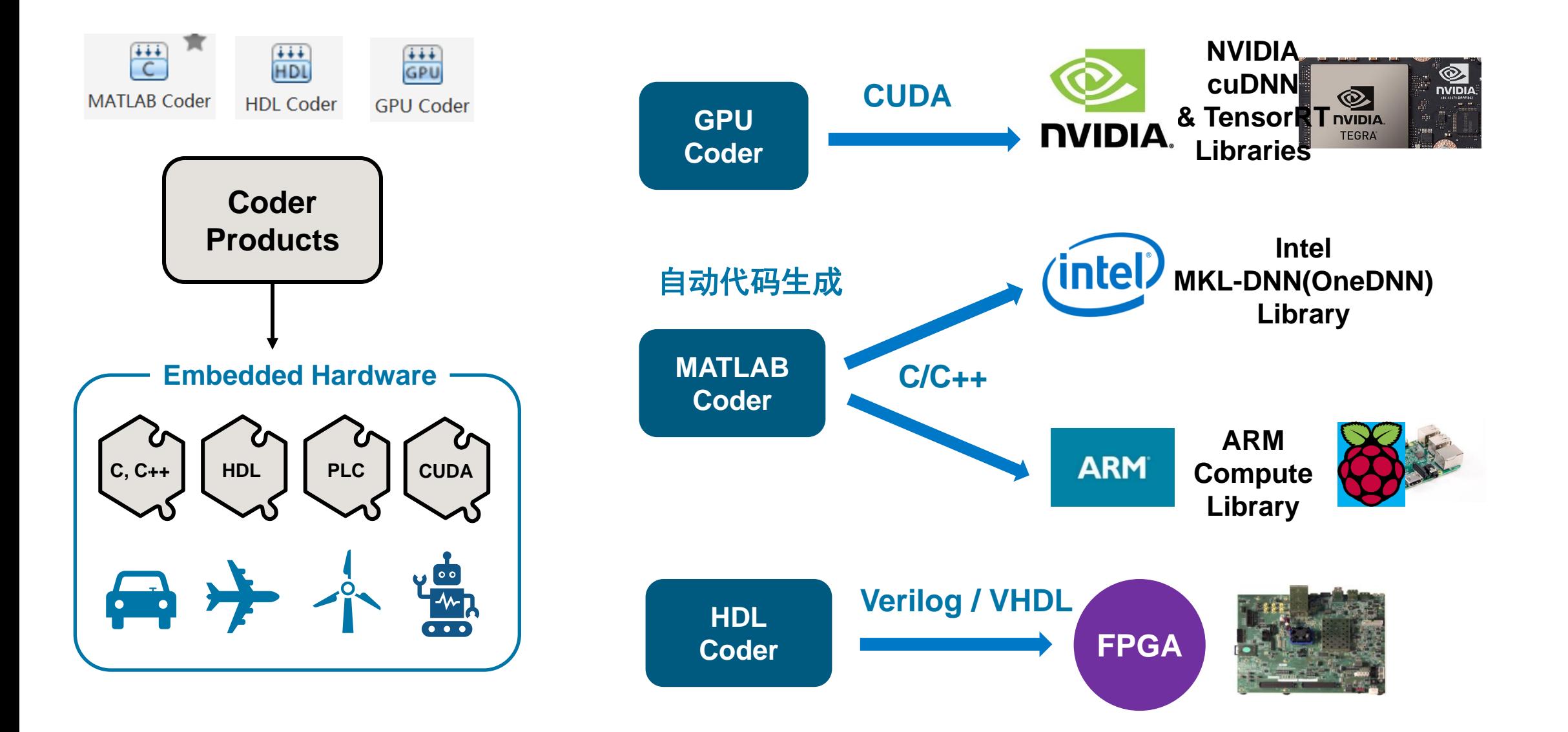

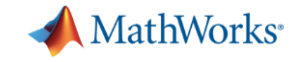

## MATLAB Coder – 机器学习应用的嵌入式部署

• 故障诊断

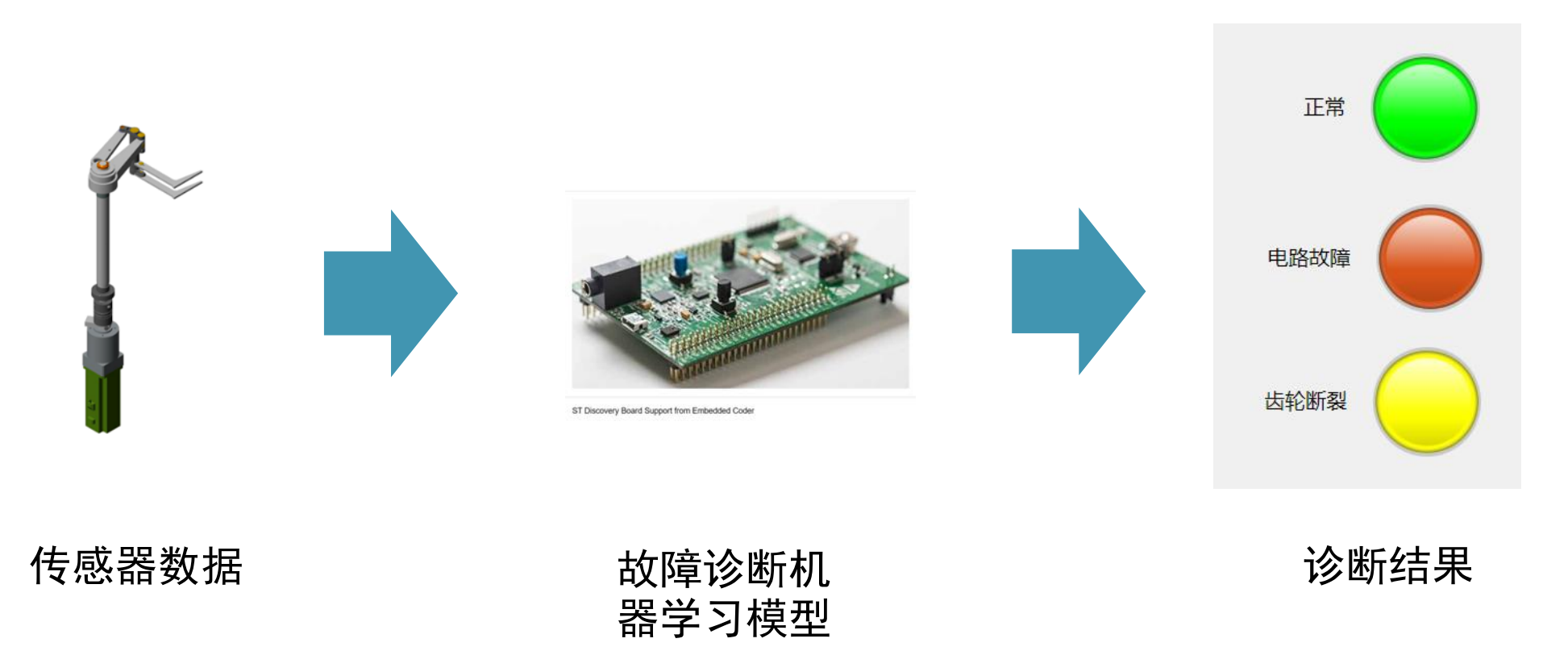

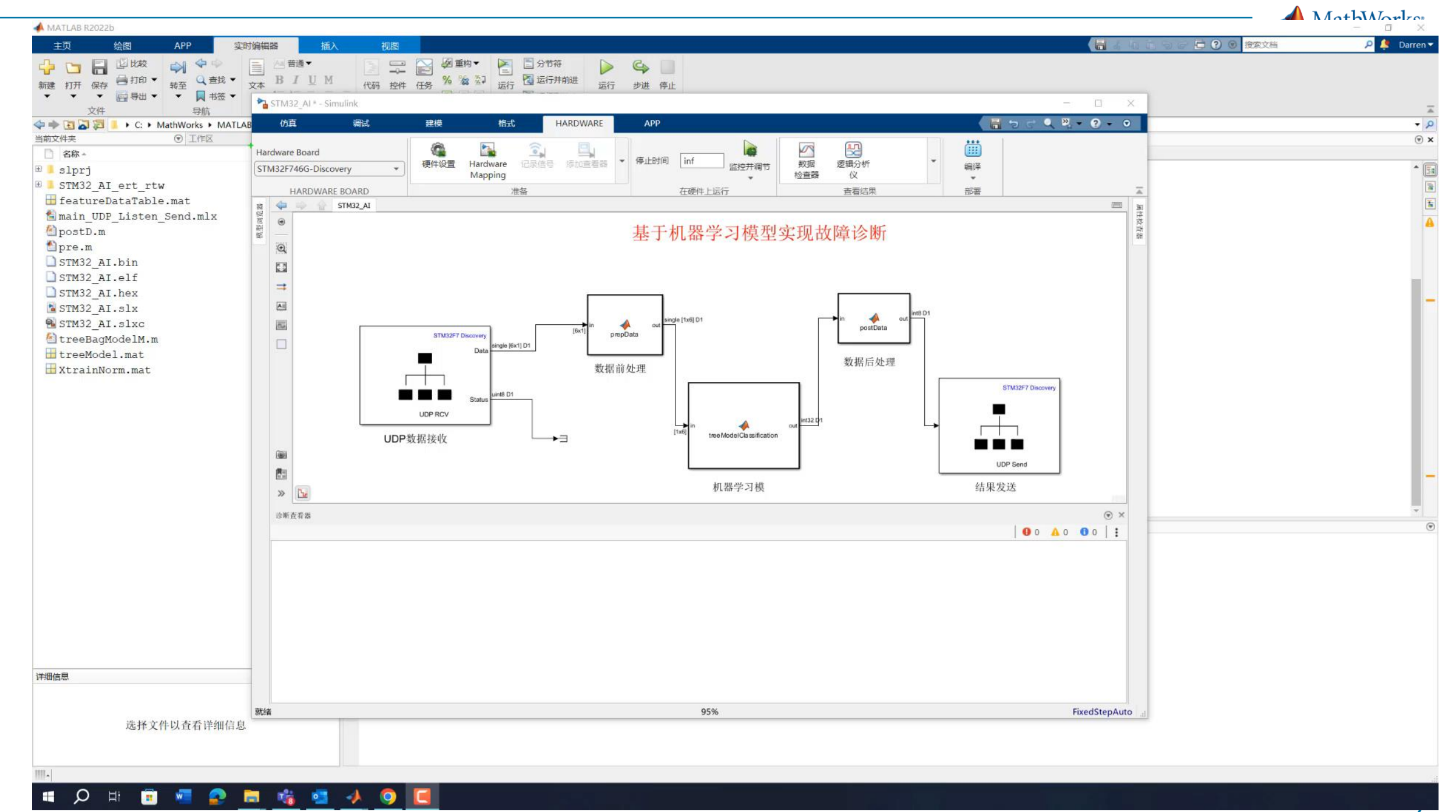

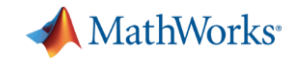

## GPU Coder – 深度神经网络的NVIDIA CUDA代码生成

- 深度神经网络的训练
- 模型压缩
- CUDA C/C++代码生成 NVIDIA

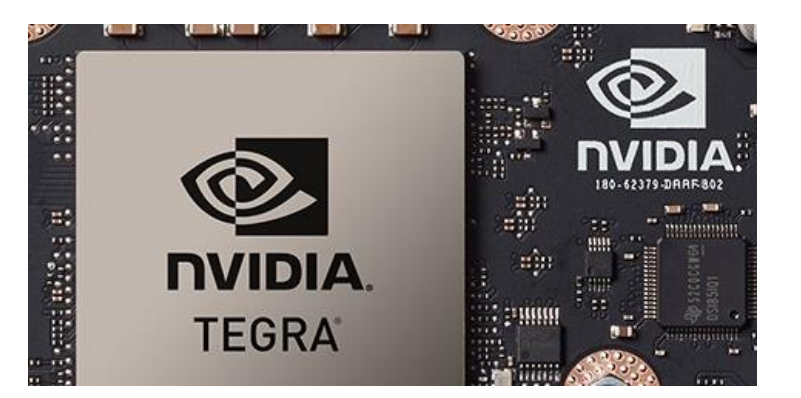

**cuDNN & TensorRT Libraries**

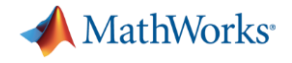

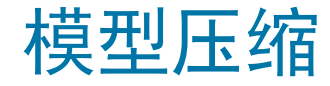

### 降低模型在部署时对内存和计算需求

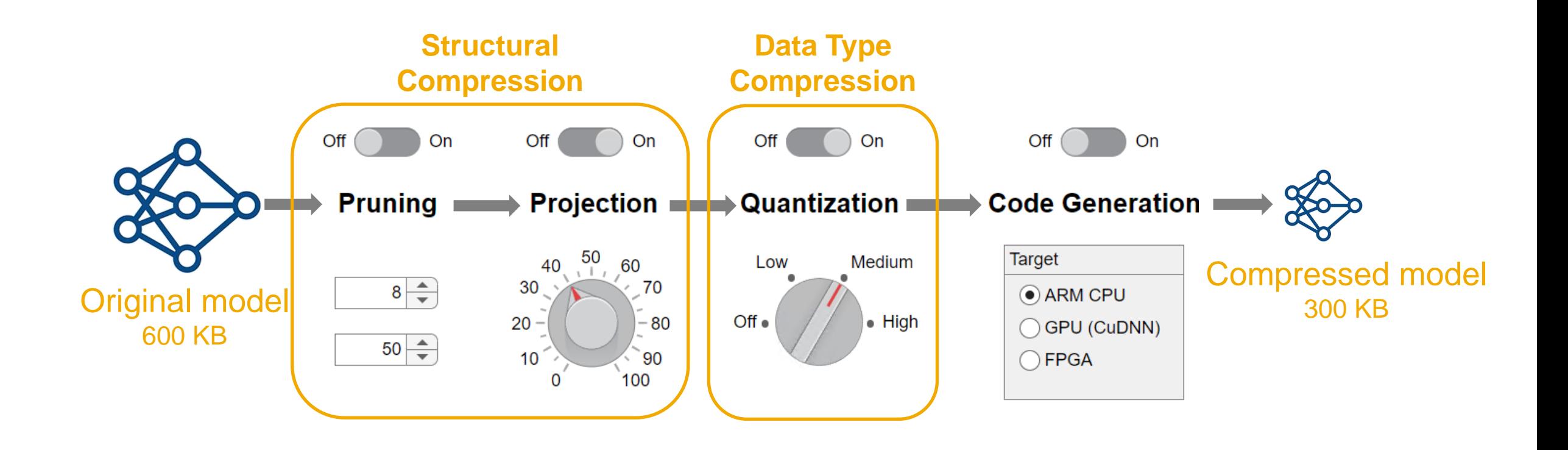

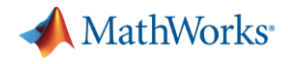

## 模型压缩

### 量化(Quantization)

• 将可学习参数从浮点数转换为整型数(int8, int16等)

剪枝(Pruning)

• 移除卷积层中不重要的特征(或卷积核)

Deep Network Quantization App **R2020a** Conv2D Filter Pruning (Taylor Approximation) **R2022a** Network Projection: LSTM Layers **R2022b** Network Projection: Conv2D, FC, GRU **R2023b** Layers INT8 Arm Compute/cuDNN codegen support **R2023b** for dlnetworks and yoloV3/4ObjectDetectors

投影(Projection)

• 通过对在数据集上的层激活执行主成分分 析(PCA),并对层的可学习参数应用线 性投影来来降低学习参数的数量

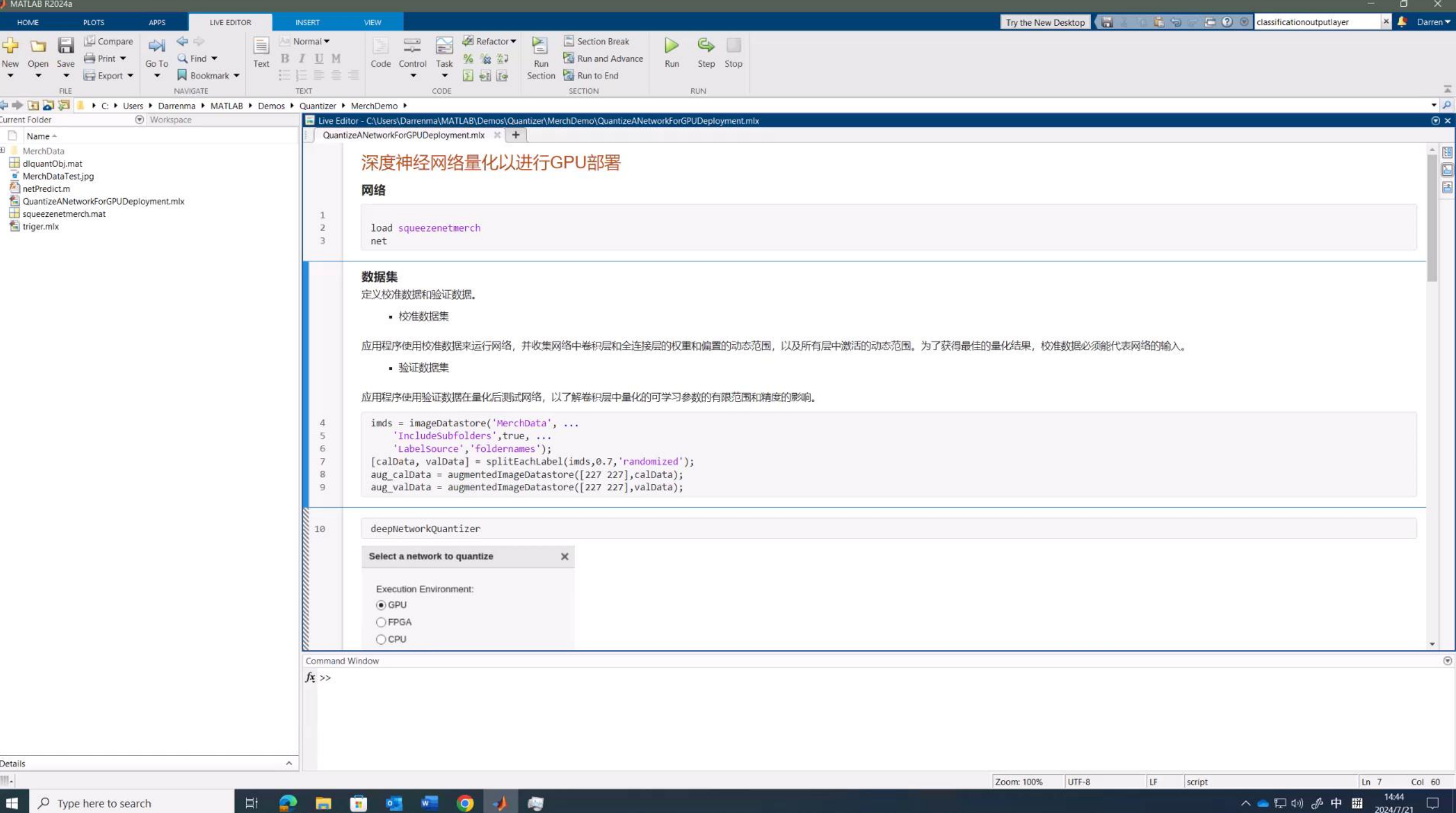

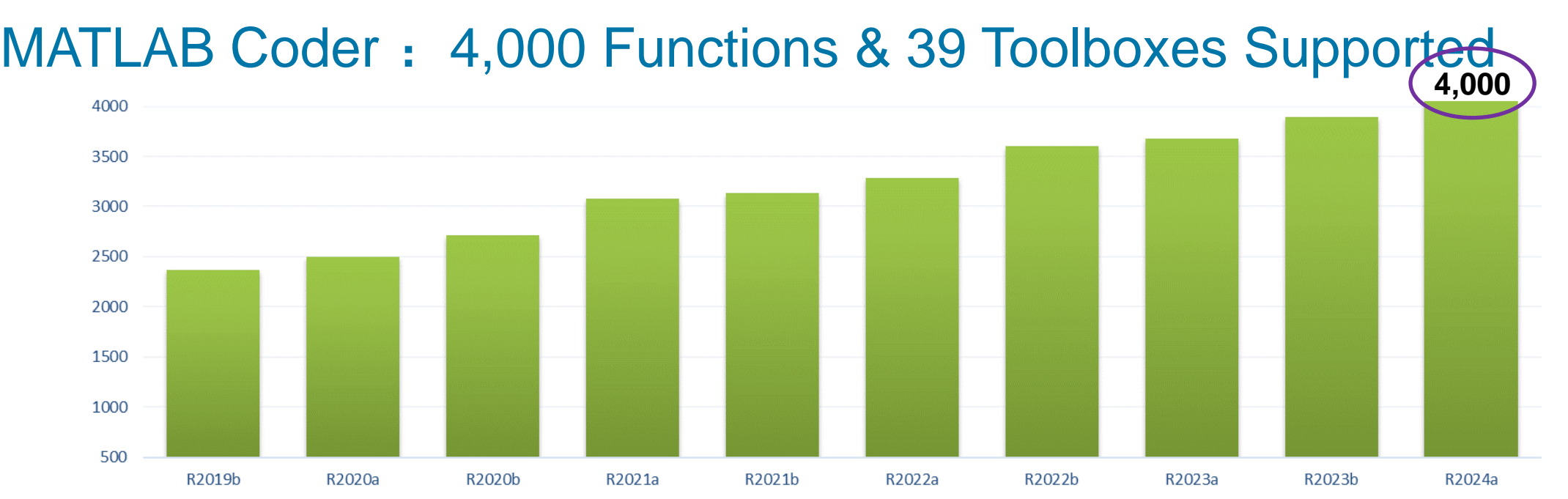

- 5G Toolbox
- Aerospace Toolbox
- Antenna Toolbox
- Audio System Toolbox
- **Automated Driving Toolbox**
- **Bluetooth Toolbox**
- Communications Toolbox
- **Computer Vision Toolbox**
- Control System Toolbox
- Deep Learning Toolbox
- **DSP System Toolbox**
- **Fixed-Point Designer**
- **Fuzzy Logic Toolbox**
- **Image Acquisition Toolbox**
- **Image Processing Toolbox**
- **Industrial Communication Toolbox**
- **Instrumental Control Toolbox**
- Lidar Toolbox
- Mapping Toolbox
- Mixed-Signal Blockset
- **Model Predictive Control Toolbox**
- Navigation Toolbox
- Optimization Toolbox
- **Phased Array System Toolbox**
- **Predictive Maintenance Toolbox**
- Radar Toolbox
- **Reinforcement Learning Toolbox**
- Robotics System Toolbox
- ROS Toolbox
- **Satellite Communications Toolbox**
- **Sensor Fusion and Tracking Toolbox**
- **SerDes Toolbox**
- **Signal Processing Toolbox**
- **Stats & Machine Learning Toolbox**
- **System Identification Toolbox**
- UAV Toolbox
- Vision HDL Toolbox
- Wavelet Toolbox
- WLAN System Toolbox

**MathWorks** 

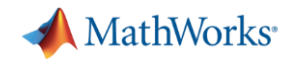

## 边缘系统部署

▪ 独立应用程序

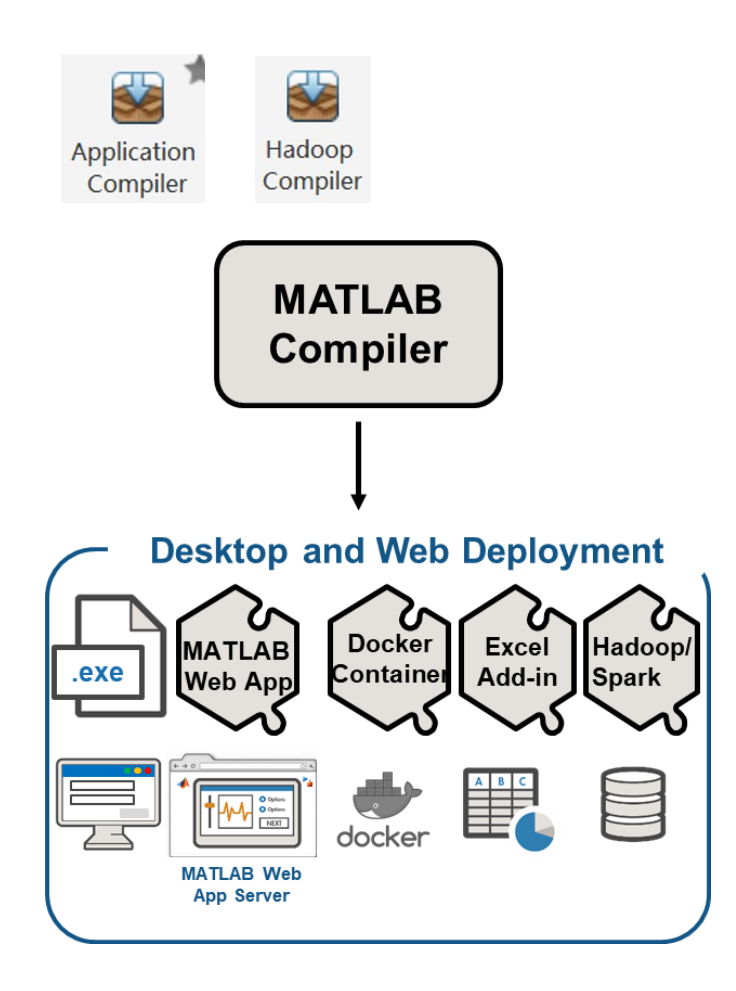

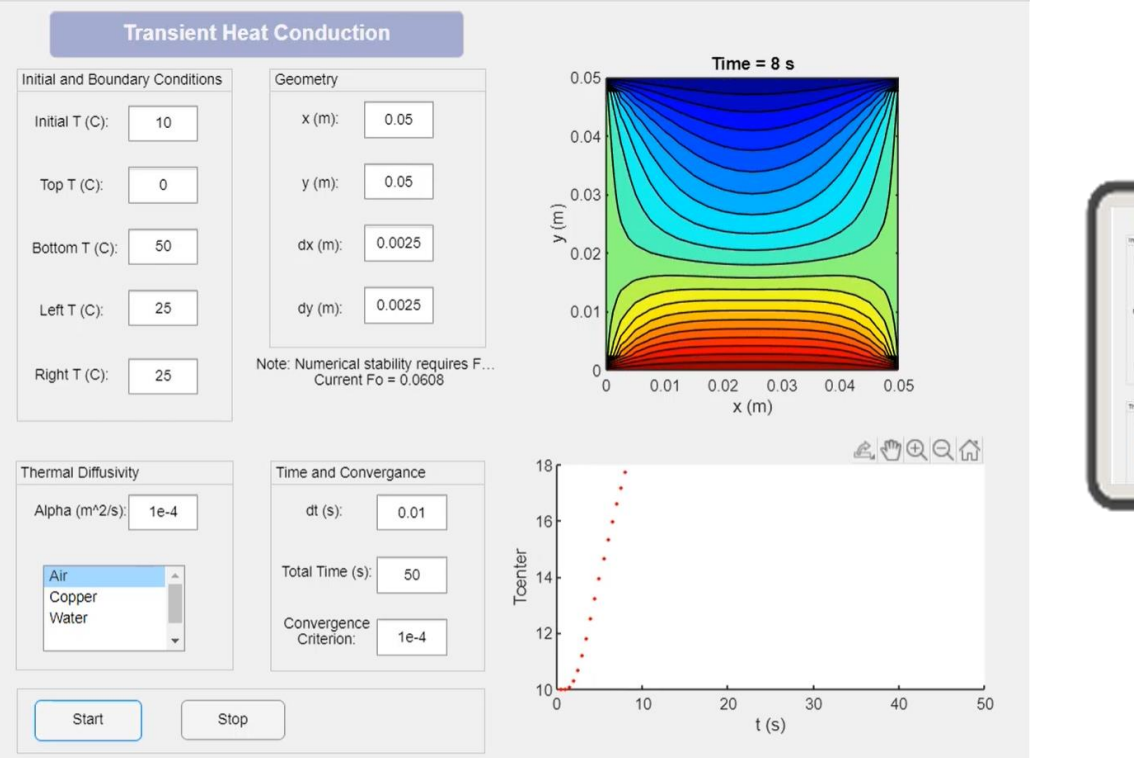

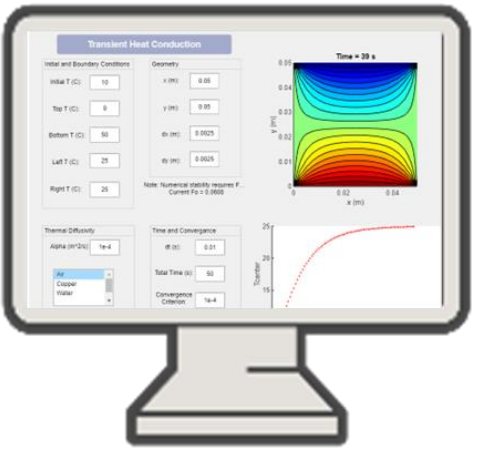

### 利用appdesigner开发图像化的应用程序并编译成可执行程序

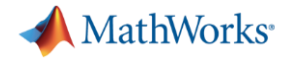

## 边缘系统部署

### **MATLAB Compiler Desktop and Web Deployment** Docker Hadoop/ Excel **MATLAB** Container Add-in .exe **Web App Spark** docker **MATLAB Web App Server**

## - 应用程序Docker分发 R2020b 将独立应用程序作为自包含的 Docker 映像打包和分发

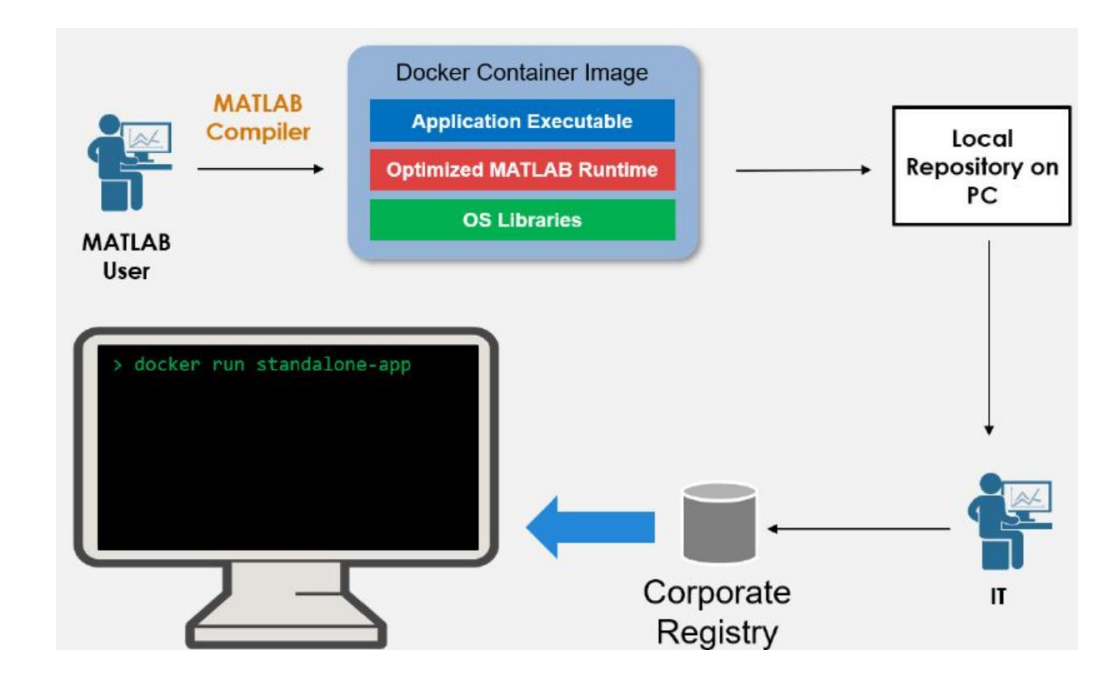

### % 下载 MATLAB Runtime

compiler.runtime.download

#### % 编译成应用程序

res = compiler.build.standaloneApplication('magicDemo.m', 'TreatInputsAsNumeric', true);

#### % 生成docker image

opts = compiler.package.DockerOptions(res,'ImageName','magicDemo-standalone-app'); compiler.package.docker(res, 'Options', opts)

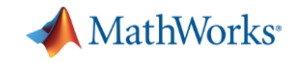

## 将MATLAB应用编译成Docker Container Images

Package: Linux-only

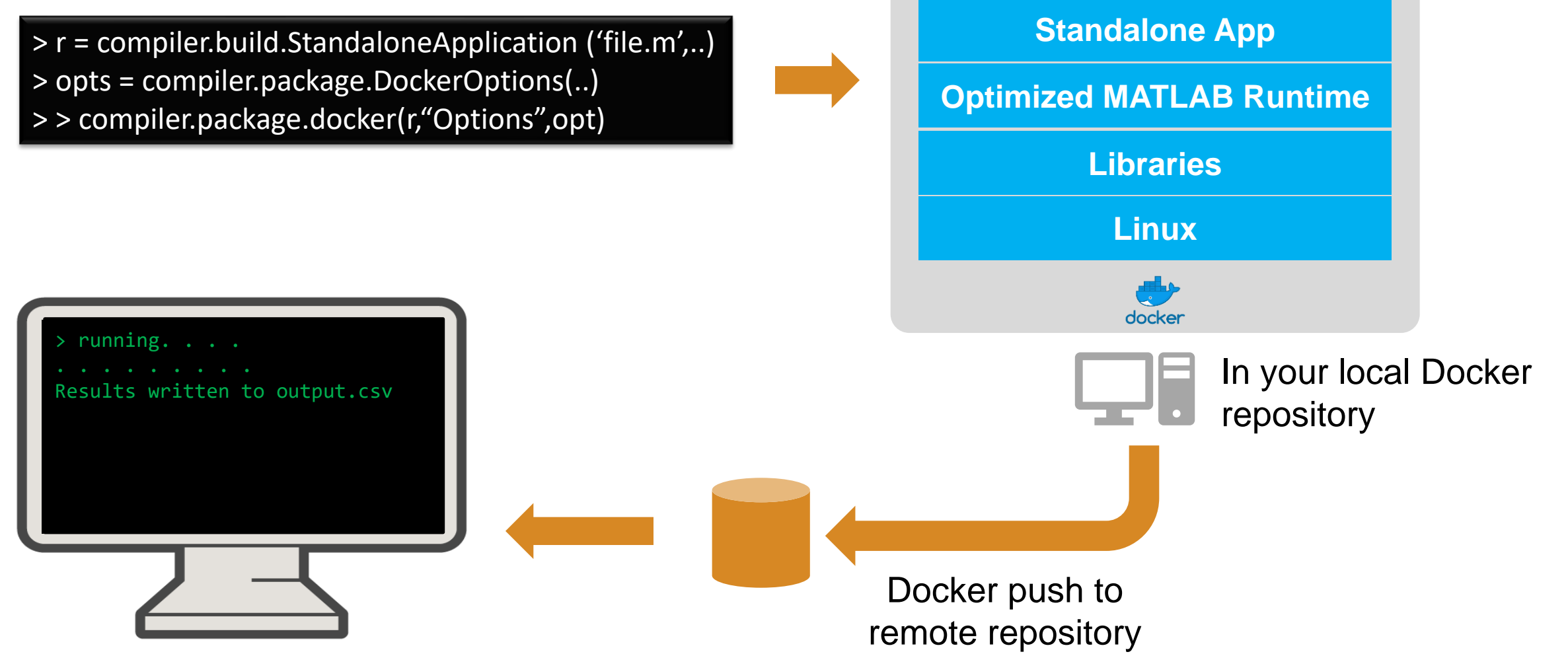

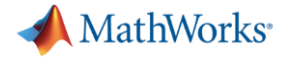

## 将MATLAB应用编译成Docker Container Images

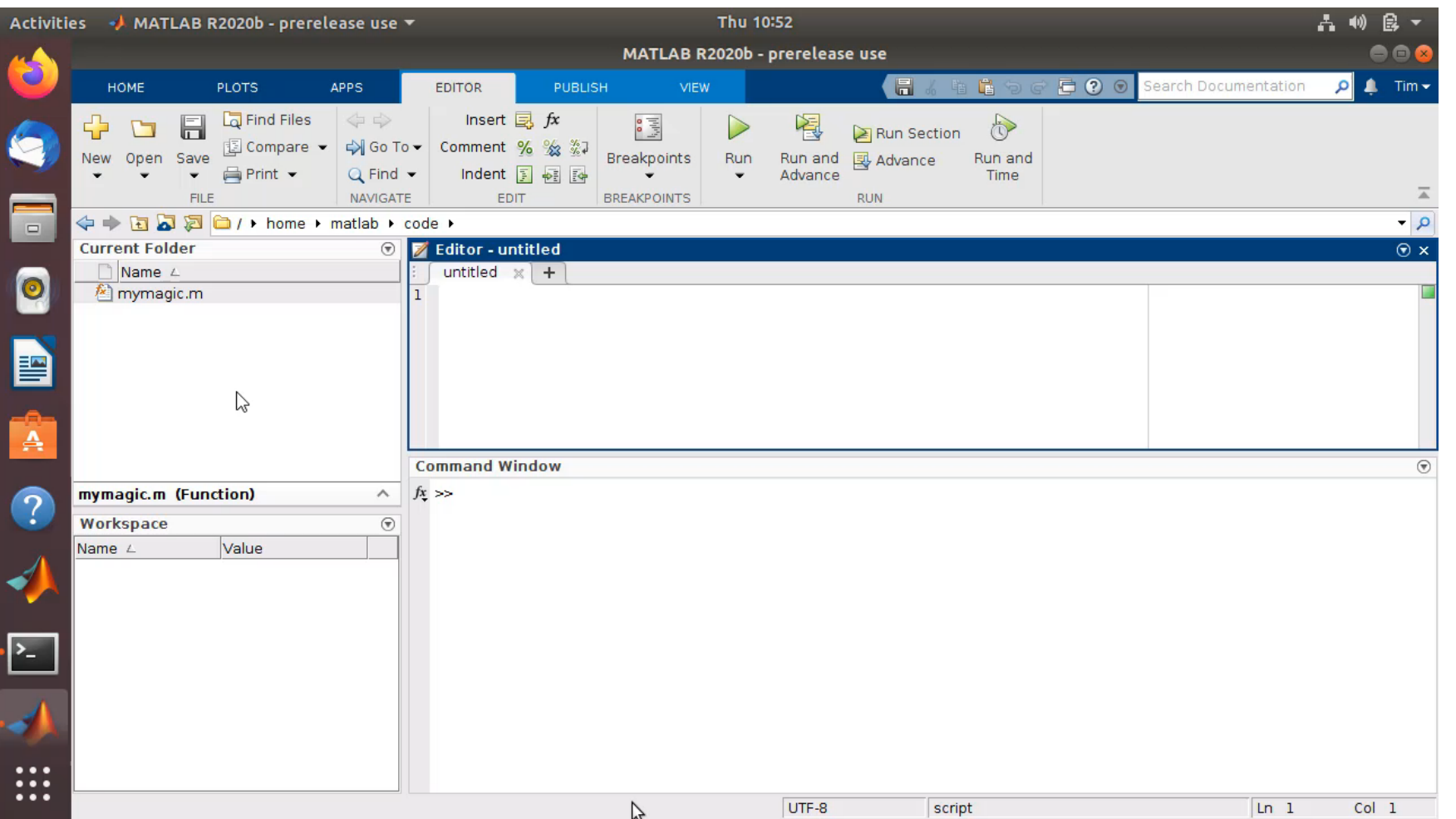

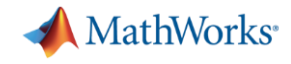

## 系统集成

▪ 与第三方语言开发的系统相集成

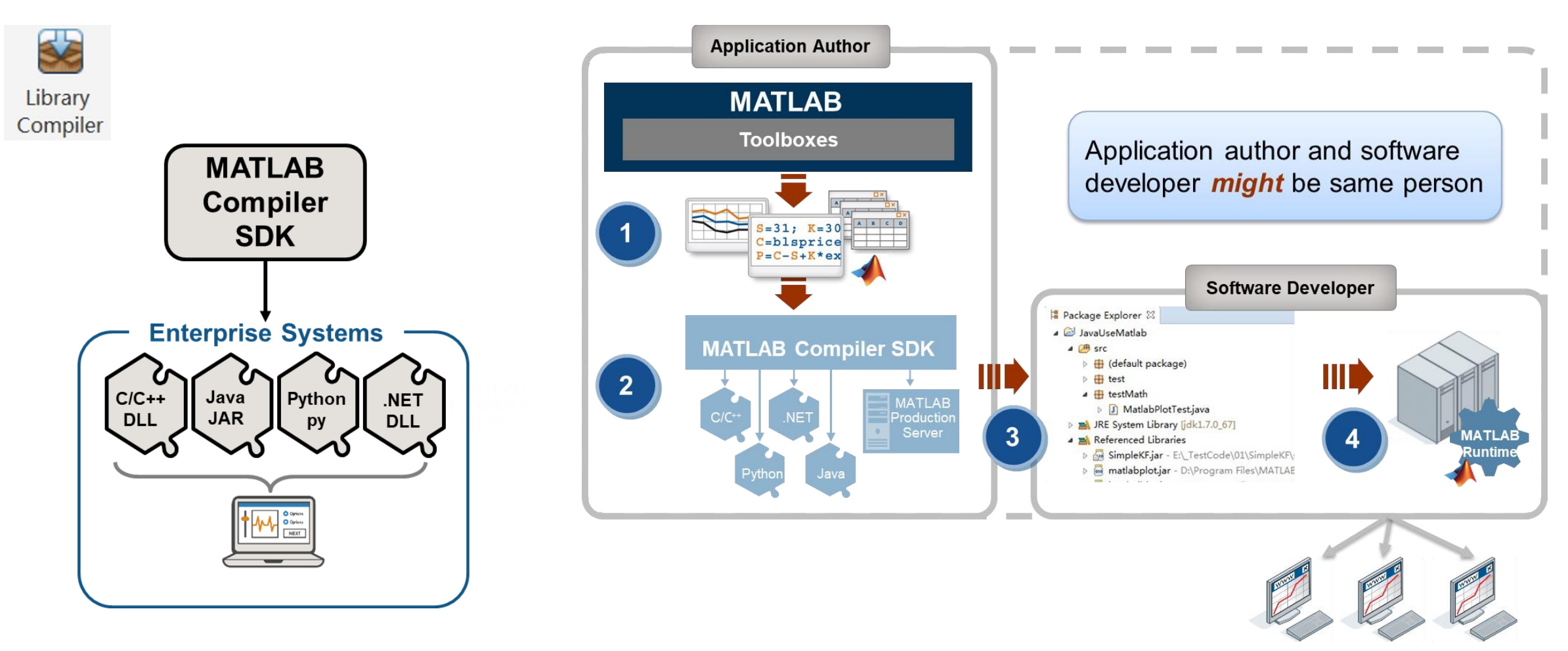

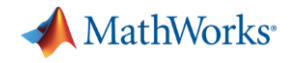

## "云"部署

- **MATLAB Web App Server** 在服务器端托管MATLAB应用程序
- Web应用程序 (Web App) 在浏览器中运行的MATLAB应用程序。

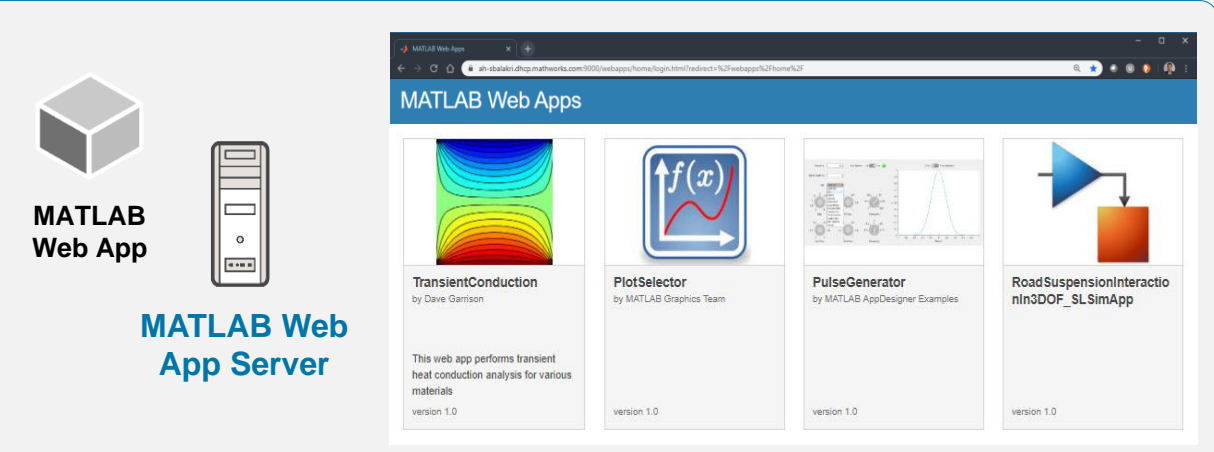

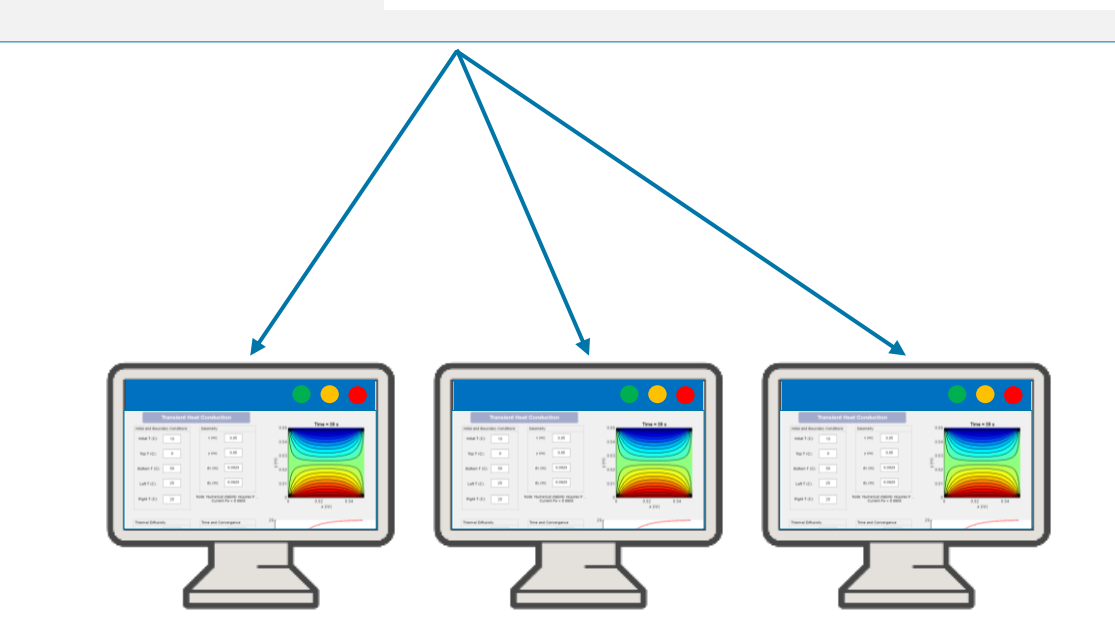

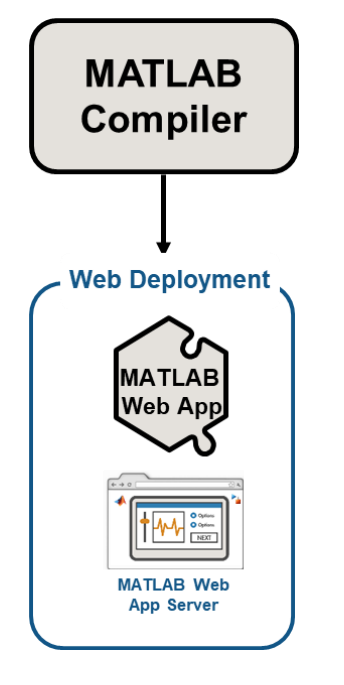

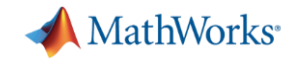

## MATLAB Web App Server - Web App

更加容易的管理和分享应用程序

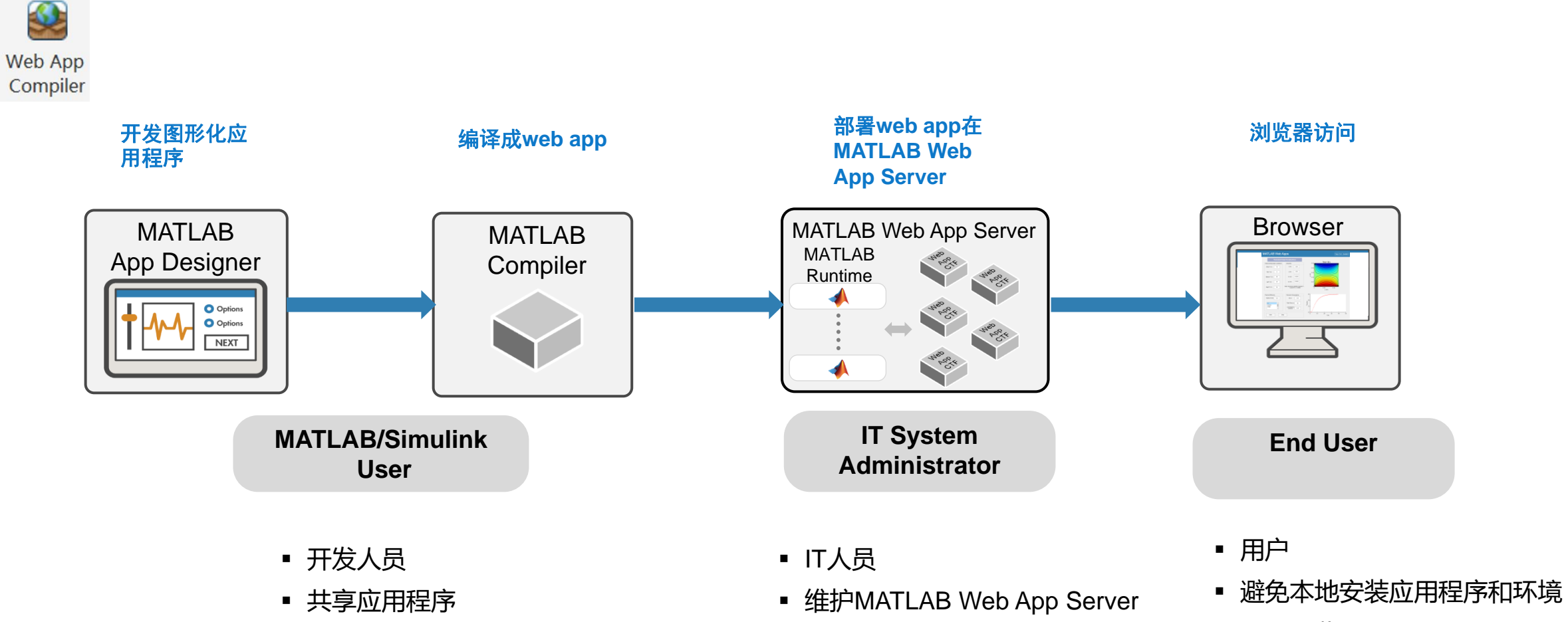

- 管理Web App访问权限 ▪ 通过浏览器随时随地可以访问应 用程序
	- **19**

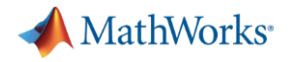

## MATLAB Production Server (MPS) - Web API

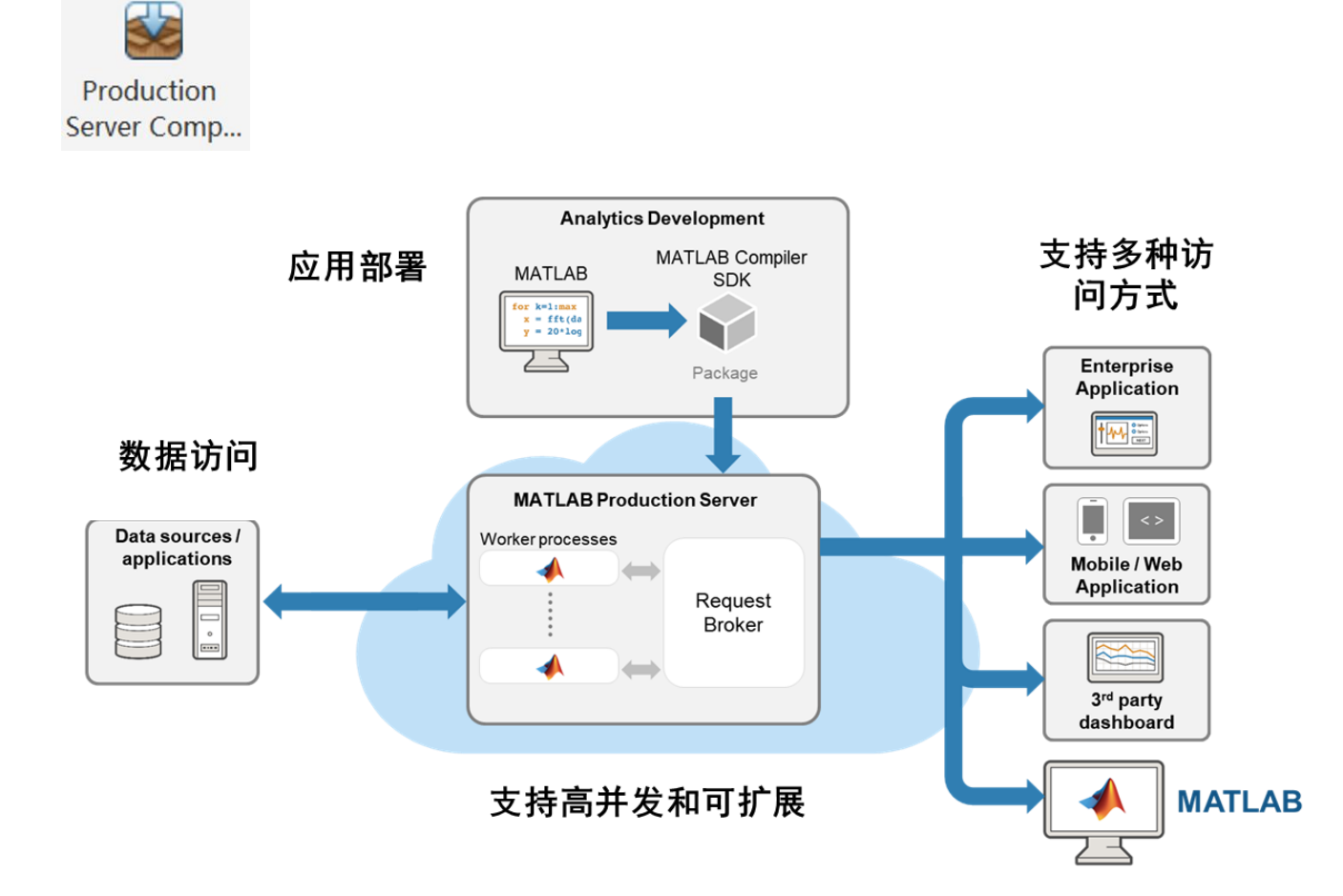

- ⚫ MPS是一个MATLAB代码远程运行环境。 其可以通过图形化的方式安装在服务器上, 并且独立运行。
- MPS自带图像化的管理界面, 可以实现 应用程序的配置、启动和停止,MATLAB 代码的上传、部署和删除。
- MPS以Web API方式提供其上代码运行的 调用接口,支持RESTful调用方式 (JSON数据格式),支持JAVA,.NET, Python, C/C++等以客户端调用方式。
- ⚫ MPS支持访问的高并发性,及服务器的 可扩展性。

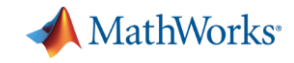

## MATLAB Production Server支持的访问形式

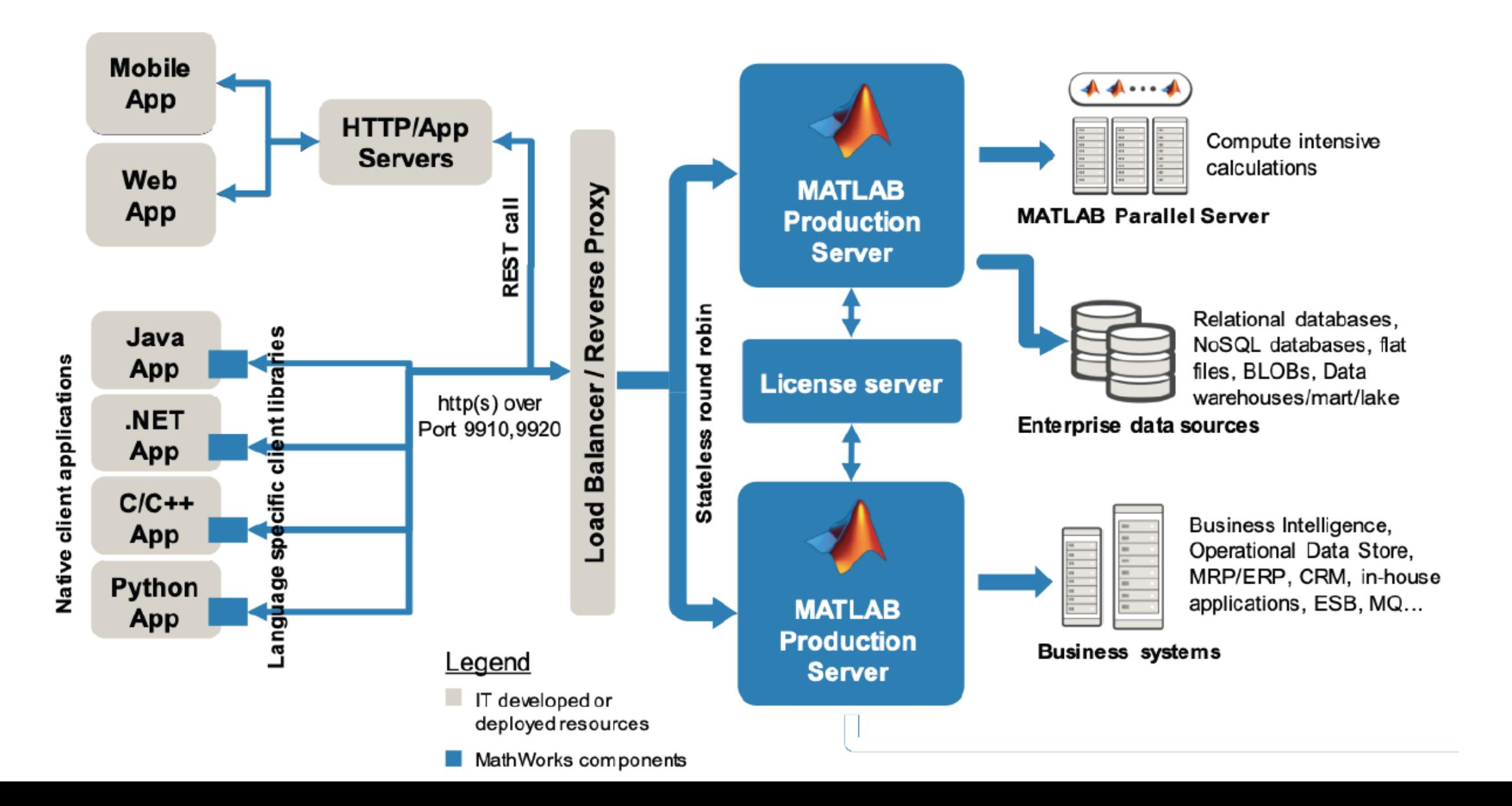

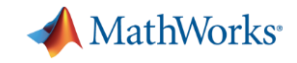

## MATLAB Production Server 应用场景

## ▪ 服务后台

➢ 企业Web服务的后台 将MATLAB代码与企业Web服务器集成, 作为Web应用的计算引擎

➢ 物联网应用的服务后台 将MATLAB代码作为物联网的后台应用,实 现对传感器数据的处理。

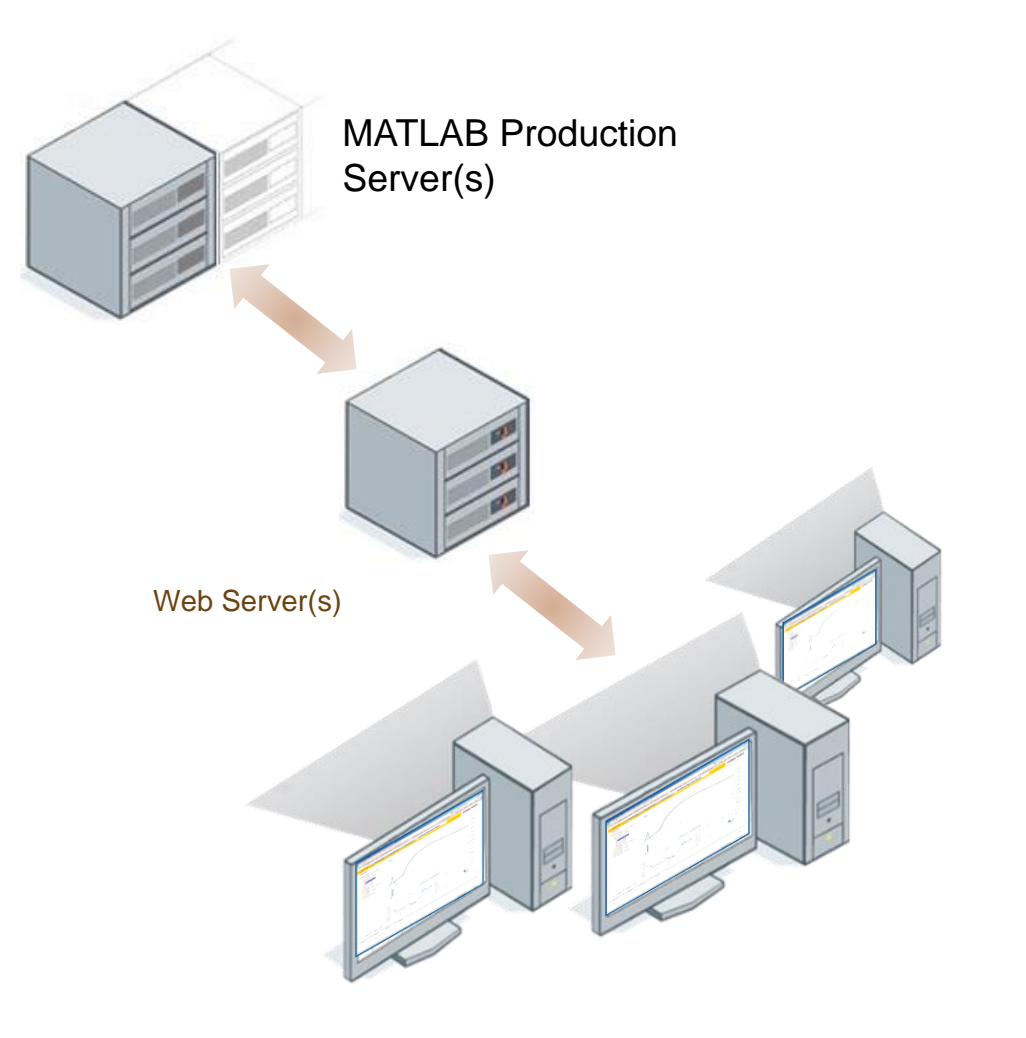

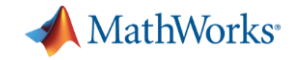

### Docker 微服务 (Microservice Docker Containers)

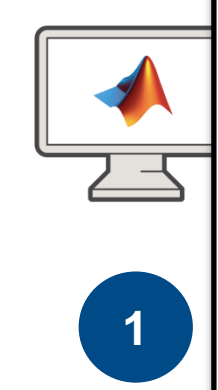

>> compiler.build.producti

archive

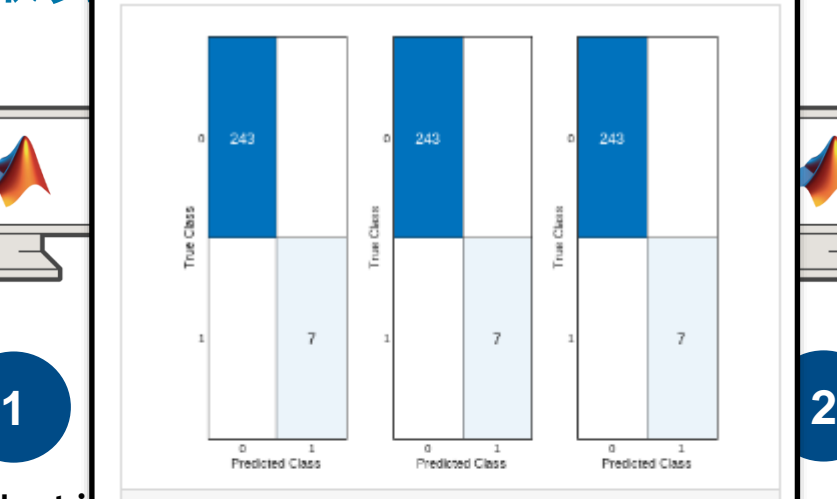

**Deploy Industrial Cooling** Compile your cod Fan Anomaly Detection  $into$  a CTF (encry Algorithm as Microservice

> Create a microservice Docker® Runtime (I) Create a microservice Docker® image from a predictive maintenance  $\{$  for  $size)$  $\frac{1}{2}$  cooling fan algorithm.

> > **Erver**<br>Open Live Script

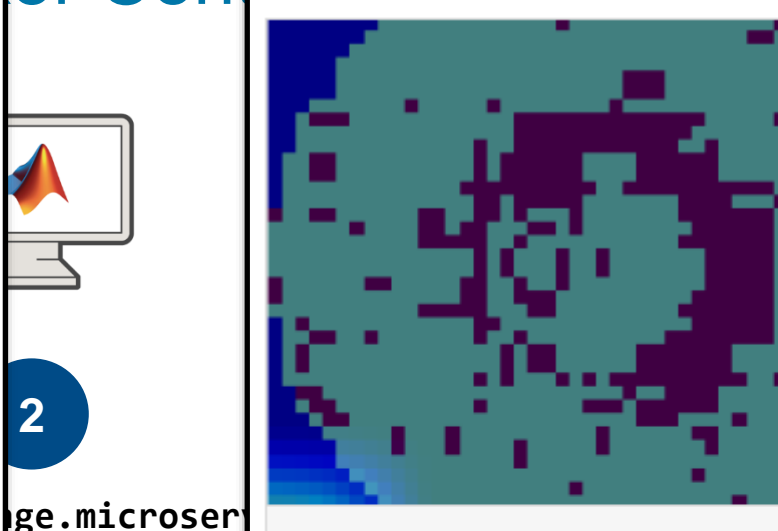

### **Deploy Wafer Map Defect**  $\textsf{Ker}$  contai $\blacksquare$  Classifier as Microservice Windows、 Using Docker

image from a wafer map defect

**HTTP RESTful Endpoint** HHTP RESTFUL Endpoint

*Docker push to send image to cloud or*  rate repository

**Open Live Script** 

**docker run --rm -p 9900:9910 cartpoledqn-microservice -l trace &**

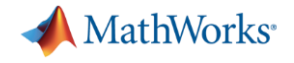

总结

- **MATLAB Production Server**
- **MATLAB Web App Server**
- MATLAB 可执行程序
- MATLAB 代码生成

## 2024 MathWorks 中国汽车年会

# **Thank you**

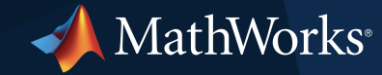

© 2024 The MathWorks, Inc. MATLAB and Simulink are registered trademarks of The MathWorks, Inc. See *mathworks.com/trademarks* for a list of additional trademarks. Other product or brand names may be trademarks or registered trademarks of their respective holders.